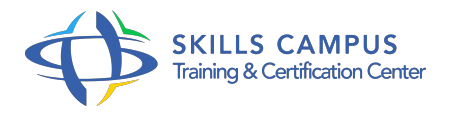

# Microsoft App-V 5.0, passer à la virtualisation d'applications

-Réference: **BPC-110** -Durée: **3 Jours (21 Heures)**

#### **Les objectifs de la formation**

- Virtualiser une application avec Microsoft App-V 5.0
- Explorer et modifier un package virtuel
- Utiliser le séquenceur d'applications
- Gérer une application nécessitant un pilote de périphérique
- Déployer une application virtualisée en mode autonome

# **A qui s'adesse cette formation ?**

#### **POUR QUI :**

Administrateurs système, packageurs, développeurs.

# **Programme**

#### **La virtualisation applicative**

- o Principes de la virtualisation applicative.
- Les principales solutions : App-V, XenApp, ThinApp.
- Les architectures de la solution Microsoft App-V.
- Les nouveautés d'App-V 5.
- $0$  (et 5.0 SP2).
- Les limites de la virtualisation.

#### **Les packages virtuels**

- Séquenceur Microsoft, définition de l'environnement.
- La préparation de la machine pour le séquencement.
- La notion des exclusions et Modèles.
- <sup>o</sup> Séquencer sa première application.
- Déployer une application virtualisée en mode autonome (MSI/PowerShell).
- Les différents types de packages virtuels.
- Etude de cas Virtualisation de différentes applications (XML Notepad, Mozilla Firefox, Winzip).

### **Explorer et modifier un package virtuel**

- Le registre, fichiers et services virtuels.
- Paramétrer l'interaction entre la bulle applicative et le poste client.
- Ajouter une application à une bulle existante.
- o Travaux pratiques Explorer, modifier un package.

# **Les "packages accelerators"**

- L'intérêt de ces outils.
- Package Accelerator : utilisation et création.
- o Travaux pratiques Créer un package Accelerator.

# **Le cas particulier de Microsoft Office**

- Microsoft Office 2013/365, 2010.
- Les versions antérieures (2007, 2003.).
- Etude de cas Virtualiser Microsoft Office.

# **Exécuter une application locale dans une bulle applicative**

- La révolution RunVirtual.
- Le paramètre appvve, appvpid.
- Utiliser le PowerShell.
- Les "connection groups".
- o Séquencer une application Web.
- Etude de cas Executer une application locale (Internet Explorer JRE(s)/Excel PowerPivot/Paint.Net - Framework .Net/Silverlight / Flash Player).

# **Introduction à la configuration dynamique**

- L'utilité de la configuration dynamique.
- Le Scripting.
- DeploymentConfig et UserConfig.
- Etude de cas Gestion d'une application nécessitant un pilote de périphérique.

# **Autres outils pour virtualiser**

o Séquencer avec PowerShell.

- Flexera AdminStudio Automatiser vos développements.
- Les outils Open Source.

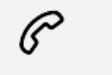

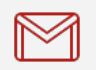

(+212) 5 22 27 99 01 (+212) 6 60 10 42 56 Contact@skills-group.com

 Nous sommes à votre disposition : De Lun - Ven 09h00-18h00 et Sam 09H00 – 13H00

 Angle bd Abdelmoumen et rue Soumaya, Résidence Shehrazade 3, 7éme étage N° 30 Casablanca 20340, Maroc